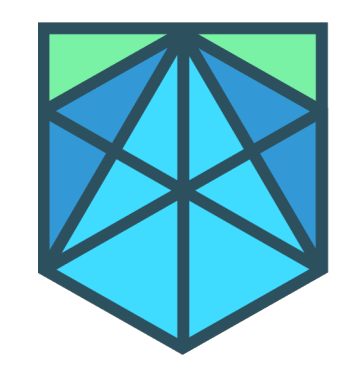

# CERTORA

Move fast and break nothing

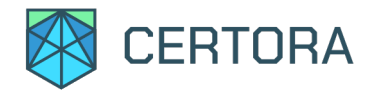

# The Certora Prover Pipeline

Chandrakana Nandi Stanford Workshop August 30, 2022

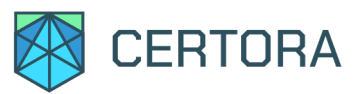

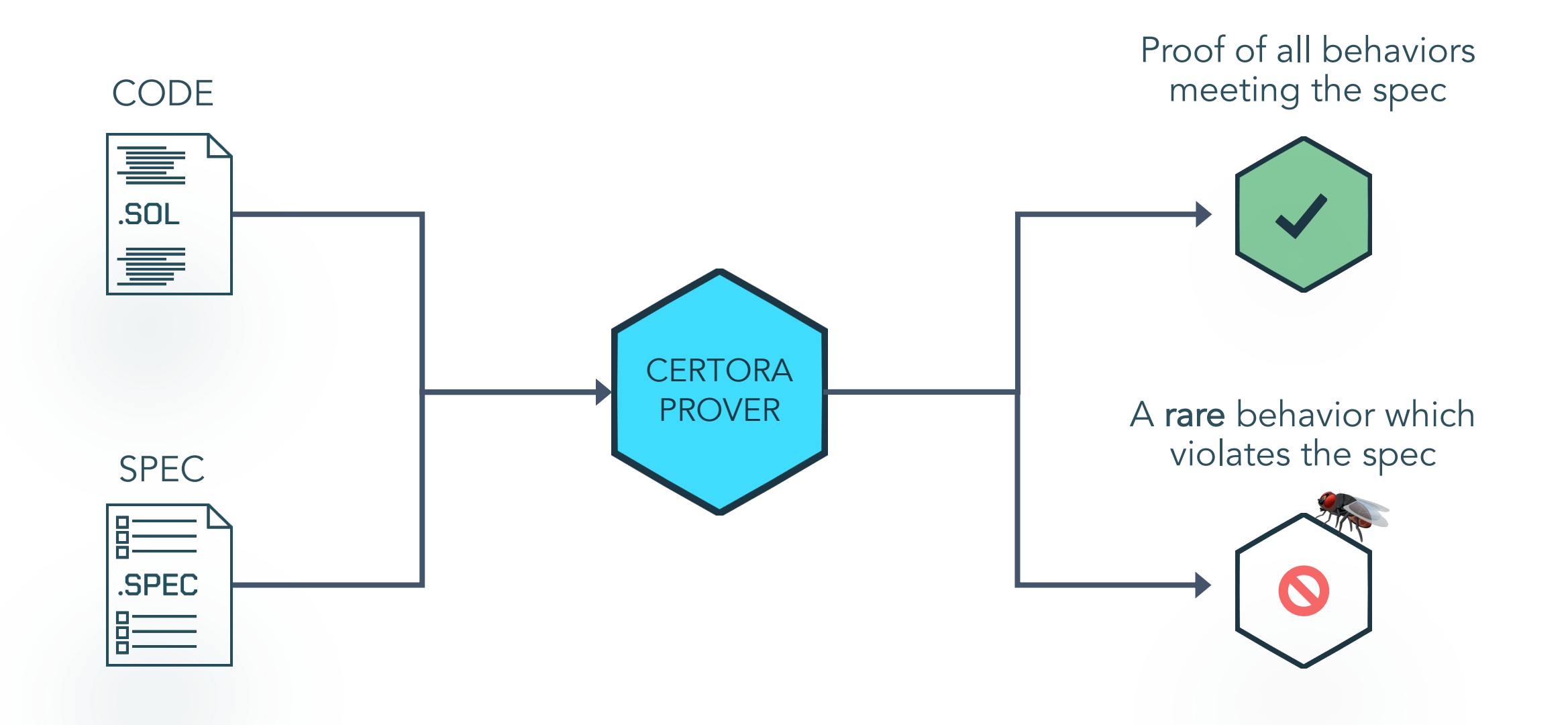

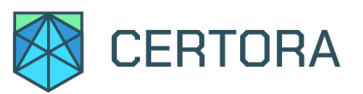

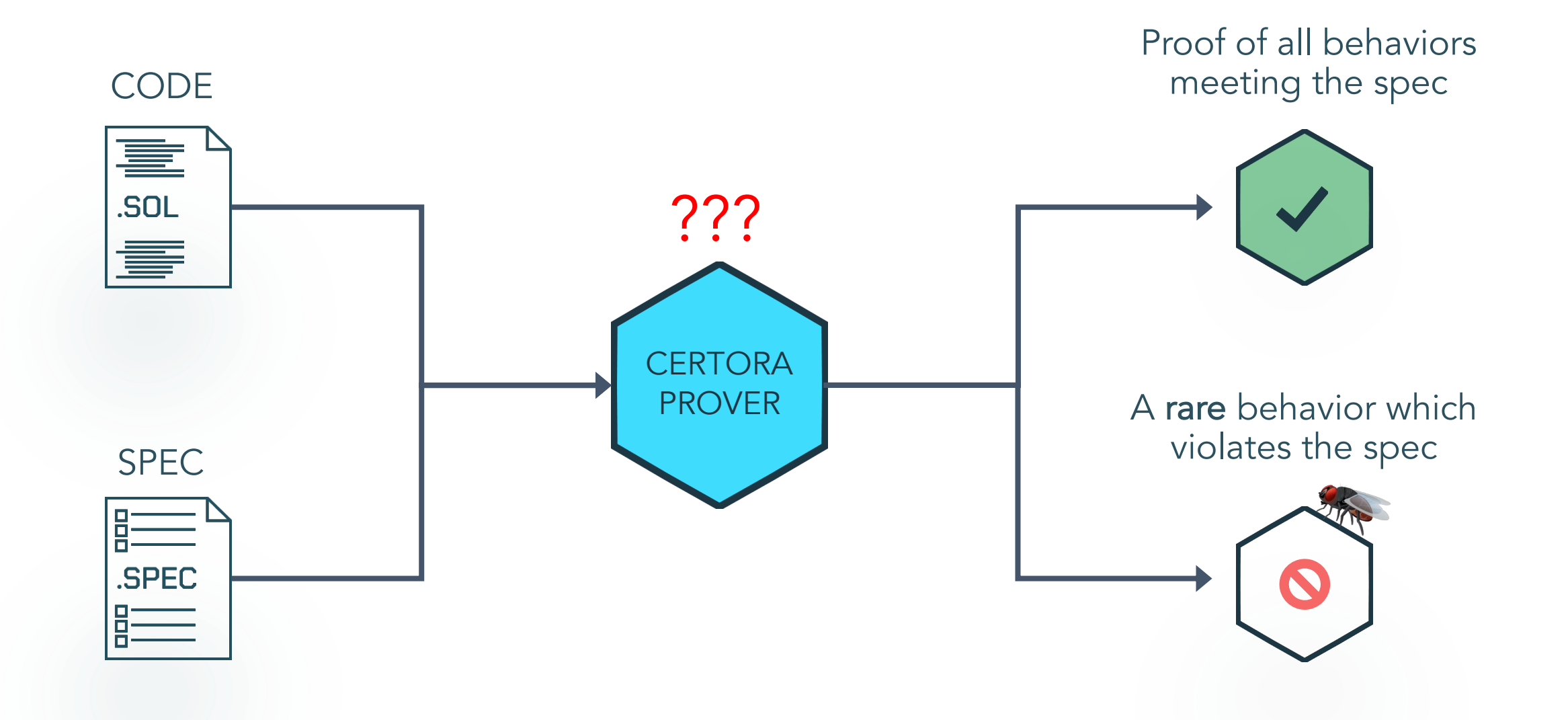

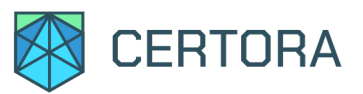

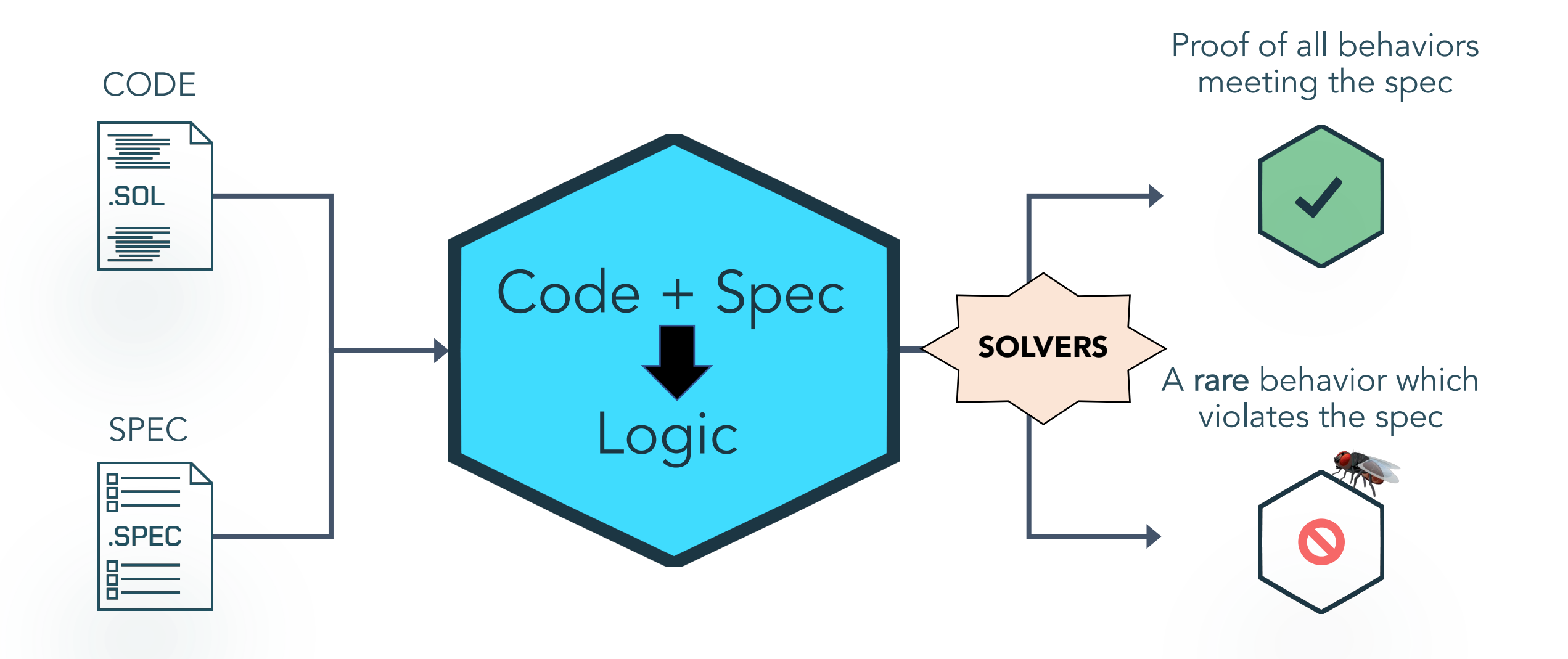

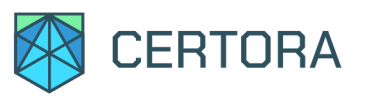

Systematically translate code + spec to equivalent formula

- peemeanen asm § Wrap code in specification using ergonomic DSL (CVL)
- Break code down into simple operations
- Meaning preserving simplifications and optimizations

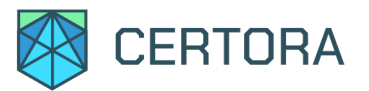

### Certora Prover Architecture

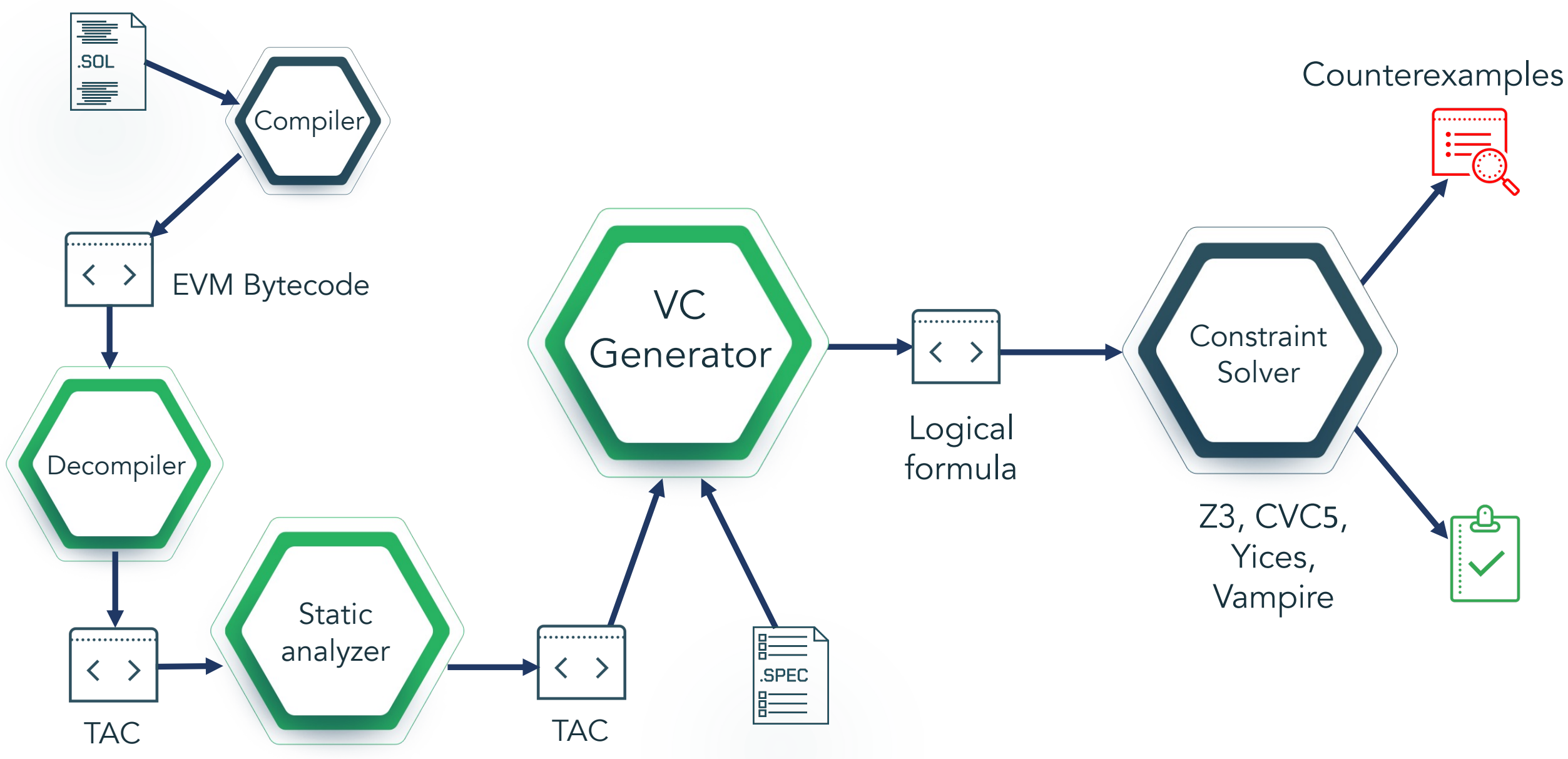

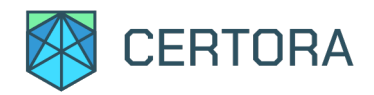

}

}

```
contract Bank {
  mapping (address \Rightarrow uint256) public funds;
```

```
function deposit (uint256 amount) public payable {
   funds[msg.sender] += amount;
}
```
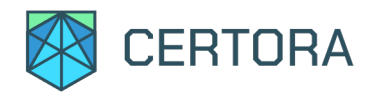

}

}

contract Bank { mapping (address => uint256) public funds;

function deposit (uint256 amount) public payable {  $funds[msg.sender] += amount;$ }

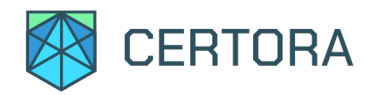

}

}

}

contract Bank { mapping (address  $\Rightarrow$  uint256) public funds;

function deposit (uint256 amount) public payable { funds[msg.sender] += amount;

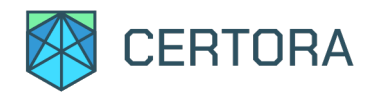

}

}

```
contract Bank {
  mapping (address \Rightarrow uint256) public funds;
```

```
function deposit (uint256 amount) public payable {
   funds[msg.sender] += amount;
}
```
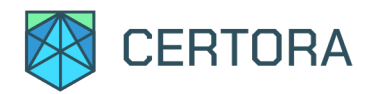

}

}

contract Bank and Bank and Bank and Bank and Bank and Bank and Bank and Bank and Bank and Bank and Bank and Bank and Bank and Bank and Bank and Bank and Bank and Bank and Bank and Bank and Bank and Bank and Bank and Bank a ow do we know that deposit increases i How do we know that deposit increases funds by amount?

function deposit (uint256 amount) public payable { funds[msg.sender] += amount; }

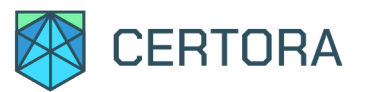

# Certora Prover to the Rescue!

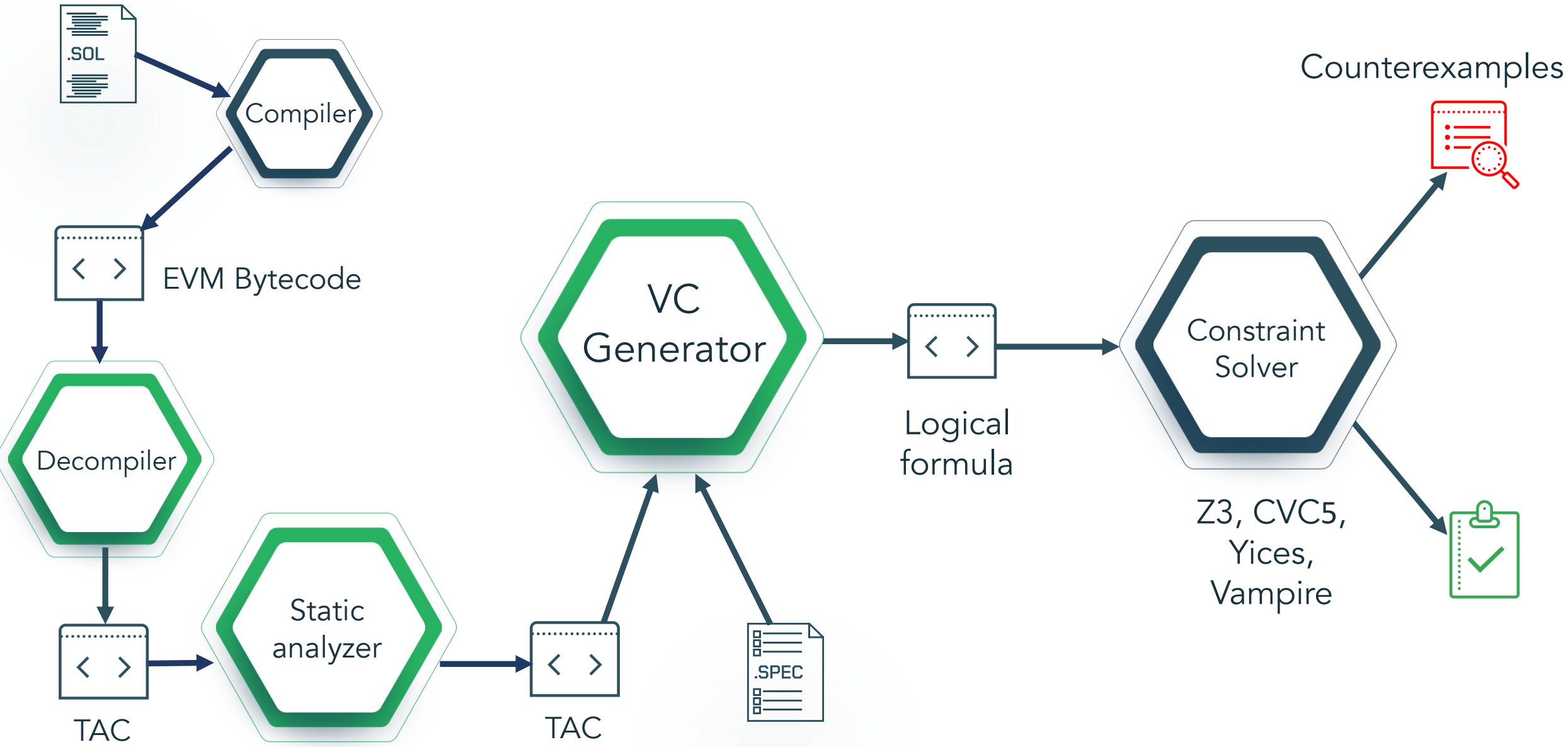

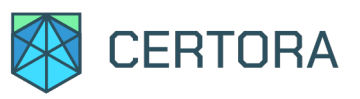

Counterexamples

# Certora Prover Works on Bytecode

# Compile Solidity to get EVM Bytecode

#### Innort other EVM Janquage Can support other EVM languages (Vyper)

#### Helps find compiler bugs!

EVM Bytecode

Compiler

Static

analyzer

TAC

臺 .SOL IS

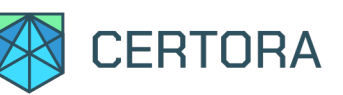

# Compiler Bugs Found by Certora Prover

#### Non-deterministic Solidity Transactions — Certora Bug Disclosure

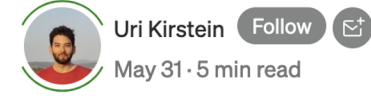

0000

 $\boldsymbol{\Omega}\boldsymbol{\Theta}$   $\boldsymbol{\Theta}$   $\boldsymbol{\phi}$   $\boldsymbol{\phi}$ 

The Solidity Compiler Silently Corrupts Storage — Certora Bug Disclosure

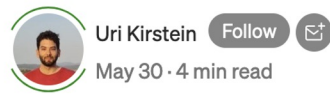

 $\bullet$   $\bullet$   $\bullet$   $\phantom{a}$ 

Memory Isolation Violation in Deserialization Code — Certora **Bug Disclosure** 

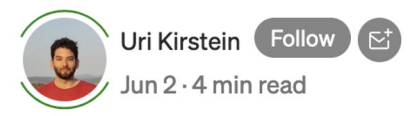

Bug Disclosure — Solidity Code **Generation Bug Can Cause Memory Corruption** 

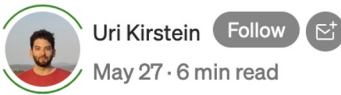

 $\bm{\Theta} \bm{\Theta} \bm{\Theta} \bm{\varnothing}$ 

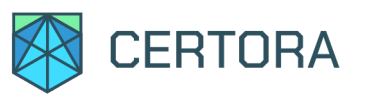

Counterexamples

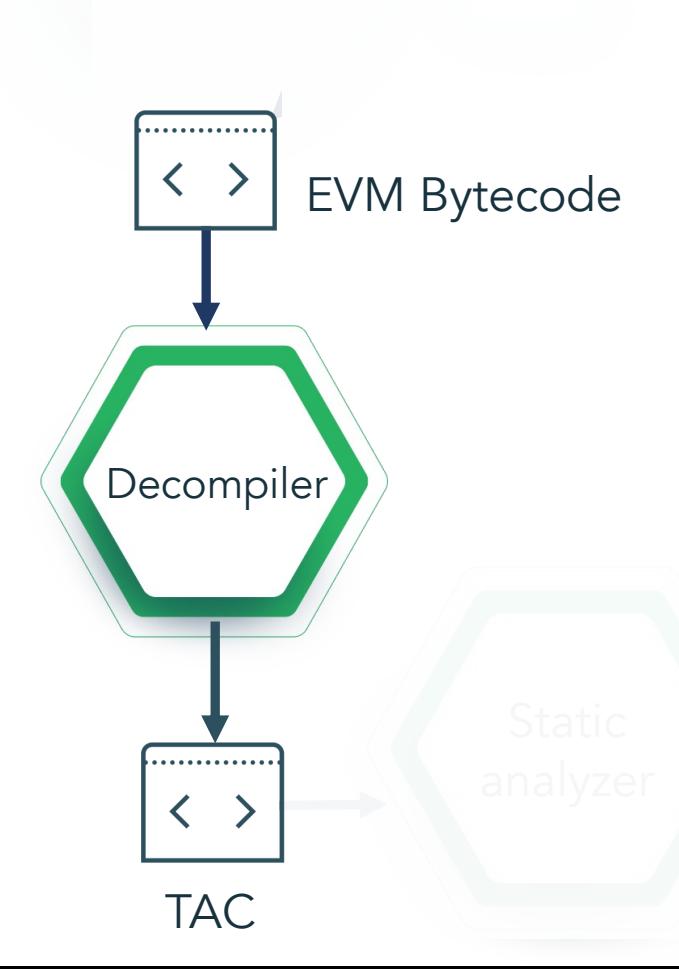

Break down code into small simple steps

Civit<sub>o</sub> ra Generator One operation per TAC instruction

 $\overline{C}$ Only a small number of instructions in TAC

Easier to analyze

Bytecode to Three-Address Code

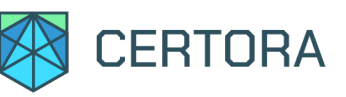

## Bytecode to Three-Address Code

Break down code into small simple steps

One operation per TAC instruction

Only a small number of instructions in TAC

Easier to analyze EVM Bytecode

analyzer

#### **Generator**

contract Bank { mapping (address  $\Rightarrow$  uint256) public funds;

function deposit (uint256 amount) public payable { funds[msq.sender]  $+=$  amount;

function getFunds (address account) public view returns (uint256) {  $\overline{\phantom{a}}$ 

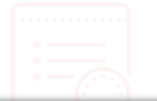

 $Block 0 0 0 0 0 0 0 0$ : lastHasThrown = false  $lastReverted = false$  $R0 = \text{tacExtcodesize[tacAddress]}$  $B1 = R0 > 0x0$ ssume R1 TRANSIENT::MetaKey(name=internal.func.finder.info, typ=class<br>analysis.ip.InternalFunctionFinderReport)=InternalFunctionFinderReport(unresolvedFunctions=[1]::  $\text{tacM0x40} = 0 \times 80$  $R2 = \text{tacCall data size}$  $B4 = R2 < 0x4$ assume IR4  $R15 = \text{tacSighash}$  $B19 = 0xb6b55f25 = R15$ JUMPDEST 57 1024 0 0 0 0 0 0  $R21 = \text{tacCalldata size}$  $R22 = R21-0x4$  $B25 = R22 < 0x20$ if B25:bool goto 75 1021 0 0 0 0 0 0 else goto 79 1021 0 0 0 0 0 0

Block 75 1021 0 0 0 0 0 0 : lastHasThrown = false  $lastReverted = true$ TRANSIENT::MetaKey(name=tac.revert.path, typ=class java.lang.Boolean)=true:: revert and return  $M@0[0x0:0x0+0x0]$ 

cal

formula

Block 79 1021 0 0 0 0 0 0 0 UMPDEST 79 1021 0 0 0 0 0 0  $R35 = \text{tacCall}$ databuf!4 TRANSIENT::MetaKey(name=internal.func.start, typ=class analysis.ip.InternalFuncStartAnnotation)=InternalFuncStartAnnotation(id=2, startPc=208, exitPc=[86], Z3, CVC5, TRÁNSIENT::MetaKey(name=tac.internal.function.hint, typ=class<br>analysis.ip.InternalFunctionHint)=InternalFunctionHint(id=0, flag=1, sym=0x1)::<br>TRANSIENT::MetaKey(name=tac.internal.function.hint, typ=class analysis.ip.InternalFunctionHint)=InternalFunctionHint( $id=0$ , flag=4096, sym=R35:by256):  $R53 = \text{tacCaller}$  $tacM0x0 = R53$  $\text{tacM0x20} = 0 \text{x0}$ R65 = keccak256simple(tacM0x0,tacM0x20)<br>R68 = tacS!ce4604a000000000000000000000001[R65]  $R76 = R35 + R68$ tacS!ce4604a0000000000000000000000001[R65] = R76 TRANSIENT::MetaKey(name=internal.func.end, typ=class analysis.ip.InternalFuncExitAnnotation)=InternalFuncExitAnnotation(id=2, rets=[]): JUMPDEST 86 1024 0 0 0 0 0 0 TRANSIENT::MetaKey(name=tac.return.path, typ=class java.lang.Boolean)=true:: return  $M@0I0x0:0x0+\overline{0}x01$ 

TAC

............

Decompiler

............

 $\left\langle \right\rangle$ 

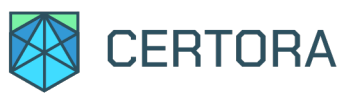

Countereza de la Roma <mark>BS</mark> Even in TAC, instructions can have subtle dependencies

Gather facts at various program points (e.g., points-to relation)

OT DOI Solver  $\frac{1}{10}$ ajunt në Segment memory into disjoint non-interfering sets of pointers

Omel r Logical Lower burden on subsequent steps in the pipeline

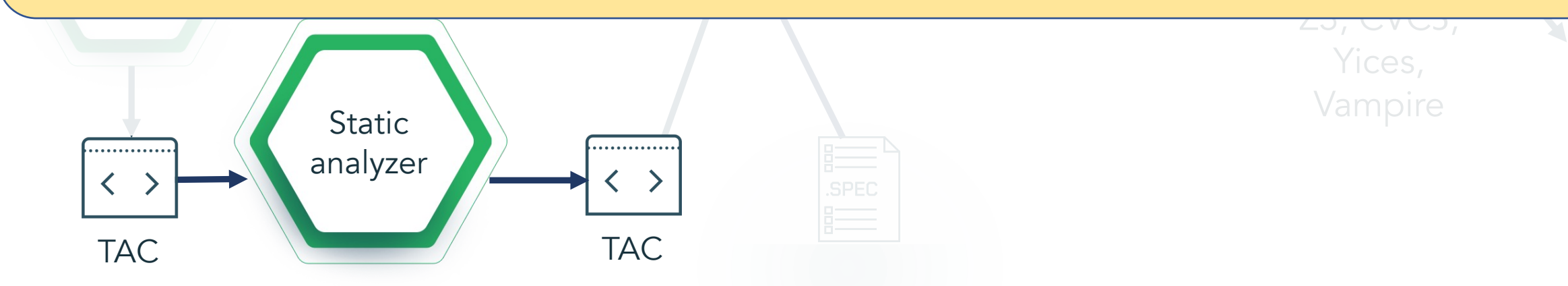

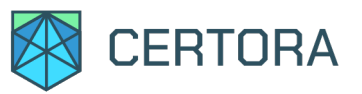

Countereza de la Roma <mark>BS</mark> Even in TAC, instructions can have subtle dependencies

Gather facts at various program points (e.g., points-to relation)

OT DOI Solver  $\frac{1}{10}$ ajunt në Segment memory into disjoint non-interfering sets of pointers

Omel r Logical Lower burden on subsequent steps in the pipeline

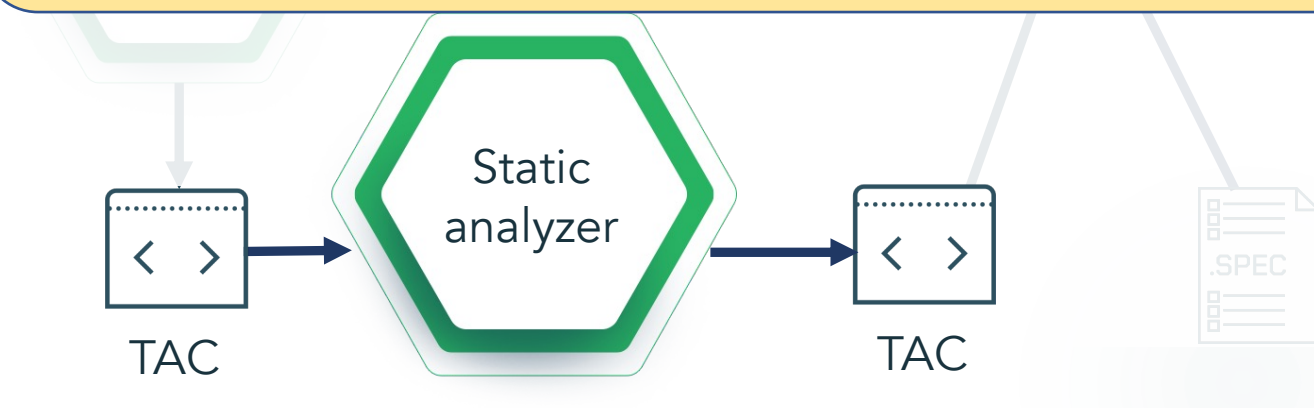

 $\frac{1}{2}$ IIICITOI y MyStruct memory  $x = \{ f: 1 \};$ MyStruct memory  $y = \{ f: 2 \};$  $y.f = 3;$ assert $(x.f == 1)$ ;

 $Z$ 3, CVC3,

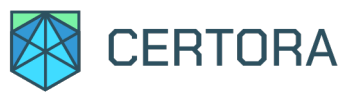

Countereza de la Roma <mark>BS</mark> Even in TAC, instructions can have subtle dependencies

Gather facts at various program points (e.g., points-to relation)

OT DOI Solver  $\frac{1}{10}$ ajunt në Segment memory into disjoint non-interfering sets of pointers

Omel r Logical Lower burden on subsequent steps in the pipeline

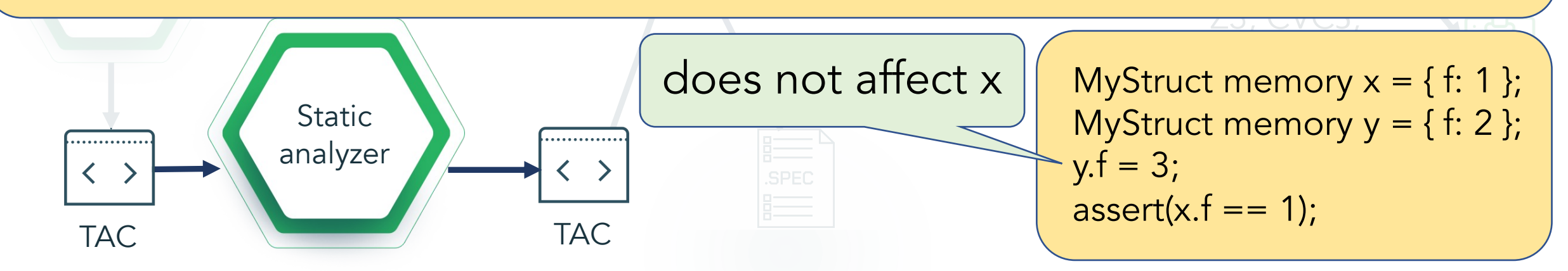

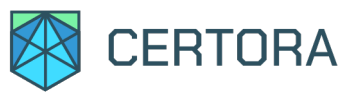

Countereza de la Roma <mark>BS</mark> Even in TAC, instructions can have subtle dependencies

Gather facts at various program points (e.g., points-to relation)

OT DOI Solver  $\frac{1}{10}$ ajunt në Segment memory into disjoint non-interfering sets of pointers

Omel r Logical Lower burden on subsequent steps in the pipeline

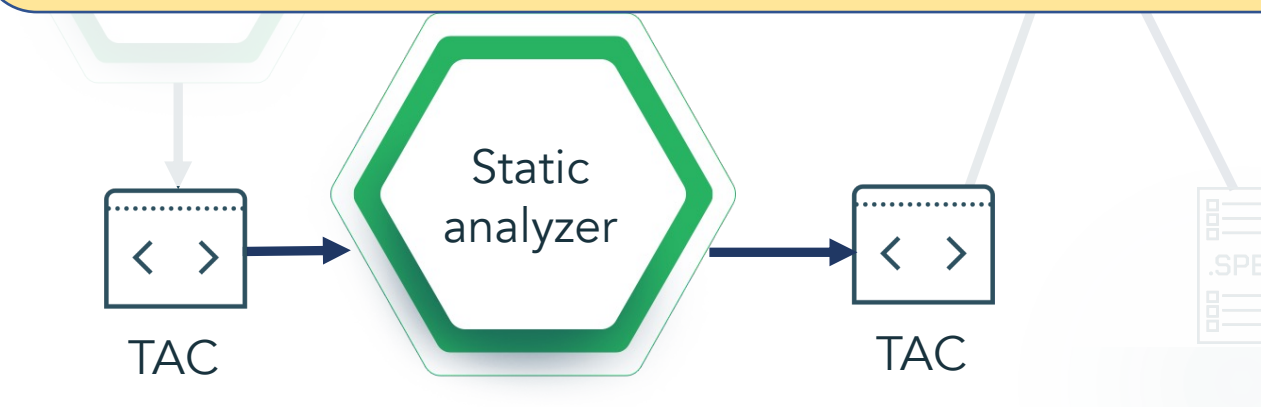

 $\frac{1}{2}$ inchiory MyStruct memory  $x = \{ f: 1 \};$ MyStruct memory  $y = \{ f: 2 \};$ y.f = 3; assert $(x.f == 1)$ ;

 $Z$ 3, CVC3,

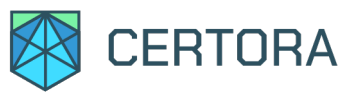

Countereza de la Roma <mark>BS</mark> Even in TAC, instructions can have subtle dependencies

Gather facts at various program points (e.g., points-to relation)

OT DOI Solver  $\frac{1}{10}$ ajunt në Segment memory into disjoint non-interfering sets of pointers

Omel r Logical Lower burden on subsequent steps in the pipeline

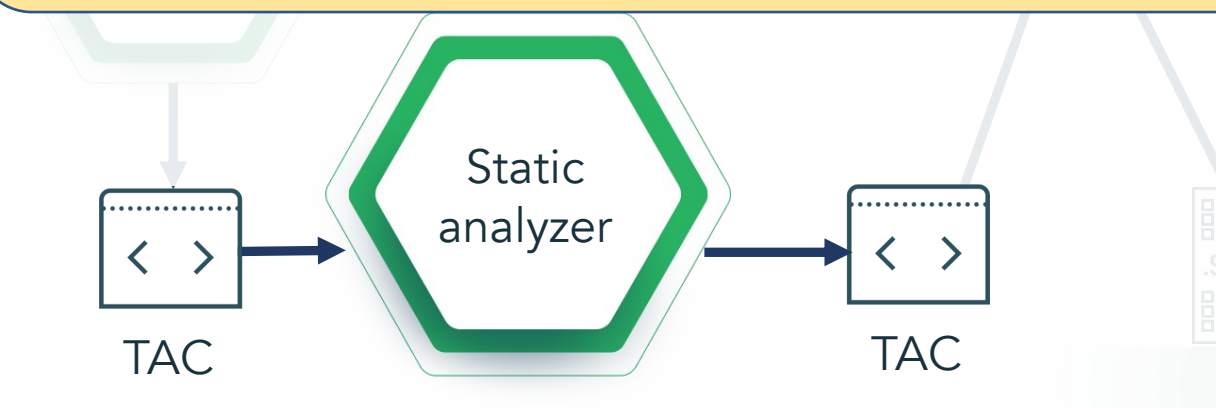

 $\frac{1}{2}$  $\frac{111}{11}$ MyStruct memory  $x = \{ f: 1 \};$ assert(x.f == 1);

 $Z$ 3, CVC3,

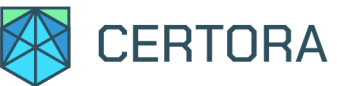

#### Generate Verification Conditions Counterexamples  $\left\langle \cdots \right\rangle$ EVM Bytecode VC . . . . . . . . . . . . . . **Constraint** Generator  $\langle \rangle$ Solver Logical formula Z3, CVC5, Yices, Vampire **Static** . . . . . . . . . . . . . . analyzer .SPEC TAC

TAC

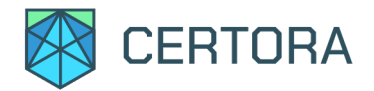

## Hoare Triples

#### Hoare Triple: {P} S {Q}

- -
- -
- 
- -
- 
- -

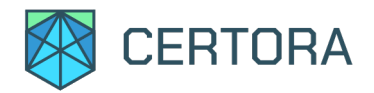

### Hoare Triples

#### Hoare Triple: {P} S {Q}

#### If P holds before executing S, then Q holds after executing S

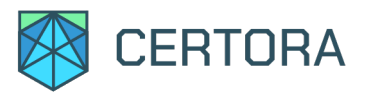

Hoare Triple: {P} S {Q}

If P holds before executing S, then Q holds after executing S

WP (S, Q): weakest predicate such that Q holds after executing S {WP (S, Q)} S {Q}

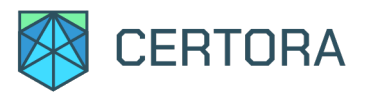

Hoare Triple: {P} S {Q}

If P holds before executing S, then Q holds after executing S

WP (S, Q): weakest predicate such that Q holds after executing S {WP (S, Q)} S {Q}

Then to prove the triple, just show that  $P \Rightarrow WP(S, Q)$ 

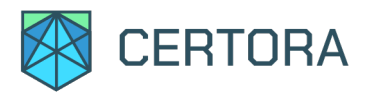

Hoare Triple: {P} S {Q}

If P holds before executing S, then Q holds after executing S

WP (S, Q): weakest predicate such that Q holds after executing S {WP (S, Q)} S {Q}

Then to prove the triple, just show that  $P \Rightarrow WP(S, Q)$ 

Thus, if  $P \Rightarrow WP(S, Q)$  then  $\{P\} S \{Q\}$ 

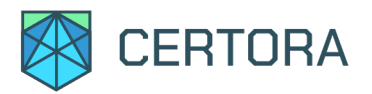

Hoare Triple: {P} S {Q}

If P holds before executing S, then Q holds after executing S

WP (S, Q): weakest predicate such that Q holds after executing S {WP (S, Q)} S {Q}

Then to prove the triple, just show that  $P \Rightarrow WP(S, Q)$ 

Thus, if  $P \Rightarrow WP(S, Q)$  then  $\{P\} S \{Q\}$ 

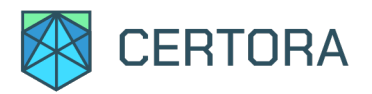

Hoare Triple: {P} S {Q}

Where do P and Q come from?

If P holds before executing S, then Q holds after executing S

WP (S, Q): weakest predicate such that Q holds after executing S {WP (S, Q)} S {Q}

Then to prove the triple, just show that  $P \Rightarrow WP(S, Q)$ 

Thus, if  $P \Rightarrow WP(S, Q)$  then  $\{P\} S \{Q\}$ 

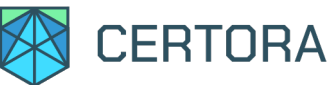

#### Generate Verification Conditions Counterexamples  $\langle \ \ \rangle$ EVM Bytecode VC . . . . . . . . . . . . . . **Constraint** Generator  $\langle \rangle$ Solver Logical formula Z3, CVC5, Yices, Vampire **Static** ............. analyzer er<br>Berne From the Spec!!.SPEC **TAC** TAC

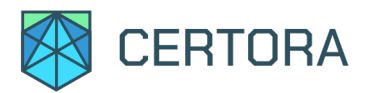

# Writing the Specification

**}** 

contract Bank and Bank and Bank and Bank and Bank and Bank and Bank and Bank and Bank and Bank and Bank and Bank and Bank and Bank and Bank and Bank and Bank and Bank and Bank and Bank and Bank and Bank and Bank and Bank a ow do we know that deposit increases i How do we know that deposit increases funds by amount?

function deposit (uint256 amount) public payable { funds[msg.sender] += amount; }

function getFunds (address account) public view returns (uint) public view returns (uint)  $\frac{1}{5}$ ed to mst write de Need to first write "deposit increases funds by amount" more formally so that we can automatically check it!

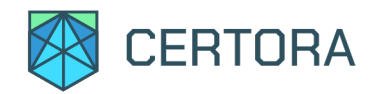

}

rule deposit\_ok (uint256 amount) { env e; uint256 before\_deposit = getFunds (e.msg.sender); deposit (e, amount); uint256 after\_deposit = getFunds (e.msg.sender); assert (after\_deposit == before\_deposit + amount);

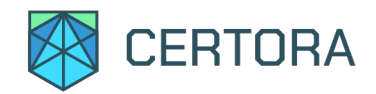

}

rule deposit\_ok (uint256 amount) { env e; uint256 before\_deposit = getFunds (e.msg.sender); deposit (e, amount); uint256 after\_deposit = getFunds (e.msg.sender); assert (after\_deposit == before\_deposit + amount);

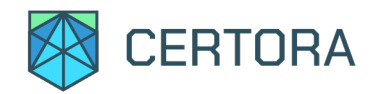

#### rule deposit\_ok (uint256 amount) {

env e;

}

uint256 before\_deposit = getFunds (e.msg.sender); deposit (e, amount); uint256 after\_deposit = getFunds (e.msg.sender); assert (after\_deposit == before\_deposit + amount);

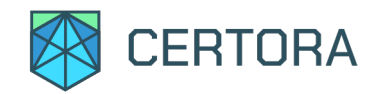

#### rule deposit\_ok (uint256 amount) {

env e;

}

#### uint256 before\_deposit = getFunds (e.msg.sender);

#### deposit (e, amount); uint256 after\_deposit = getFunds (e.msg.sender); assert (after\_deposit == before\_deposit + amount);

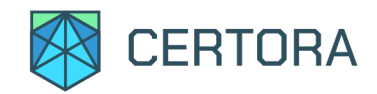

}

rule deposit\_ok (uint256 amount) { env e; uint256 before\_deposit = getFunds (e.msg.sender); deposit (e, amount); uint256 after\_deposit = getFunds (e.msg.sender); assert (after\_deposit == before\_deposit + amount);

Inline from contract

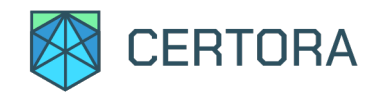

}

rule deposit\_ok (uint256 amount) { env e; uint256 before\_deposit = getFunds (e.msg.sender); deposit (e, amount); uint256 after\_deposit = getFunds (e.msg.sender); assert (after\_deposit == before\_deposit + amount);

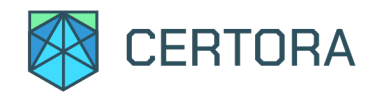

}

rule deposit\_ok (uint256 amount) { env e; uint256 before\_deposit = getFunds (e.msg.sender); deposit (e, amount); uint256 after\_deposit = getFunds (e.msg.sender); assert (after\_deposit == before\_deposit + amount);

Allows us to get pre and post conditions!

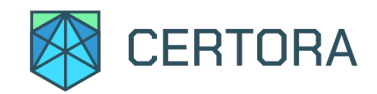

}

rule deposit\_ok (uint256 amount) { env e; uint256 before\_deposit = getFunds (e.msg.sender); deposit (e, amount); uint256 after\_deposit = getFunds (e.msg.sender); assert (after\_deposit == before\_deposit + amount);

Must hold for ALL values of amount!

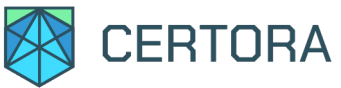

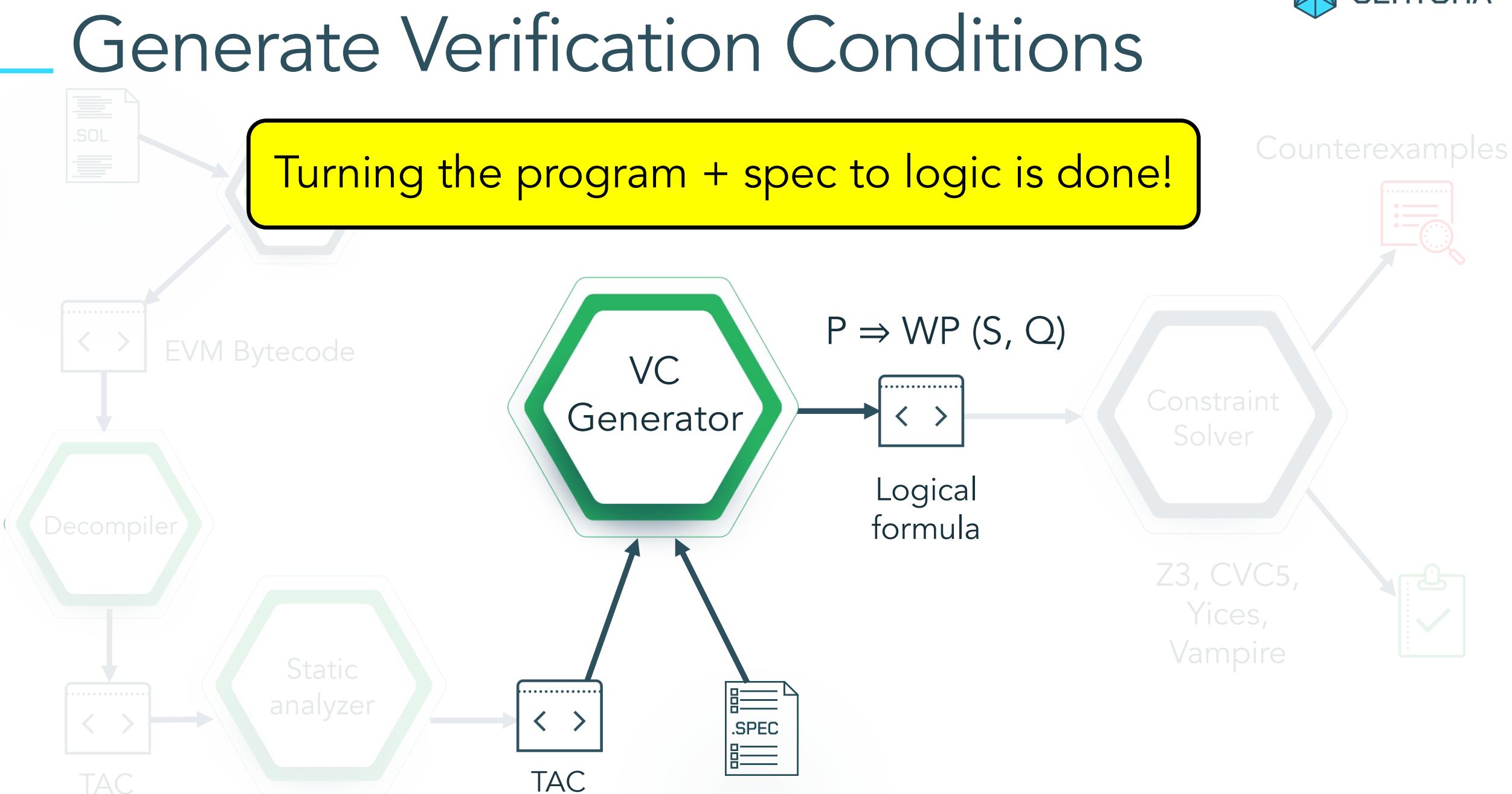

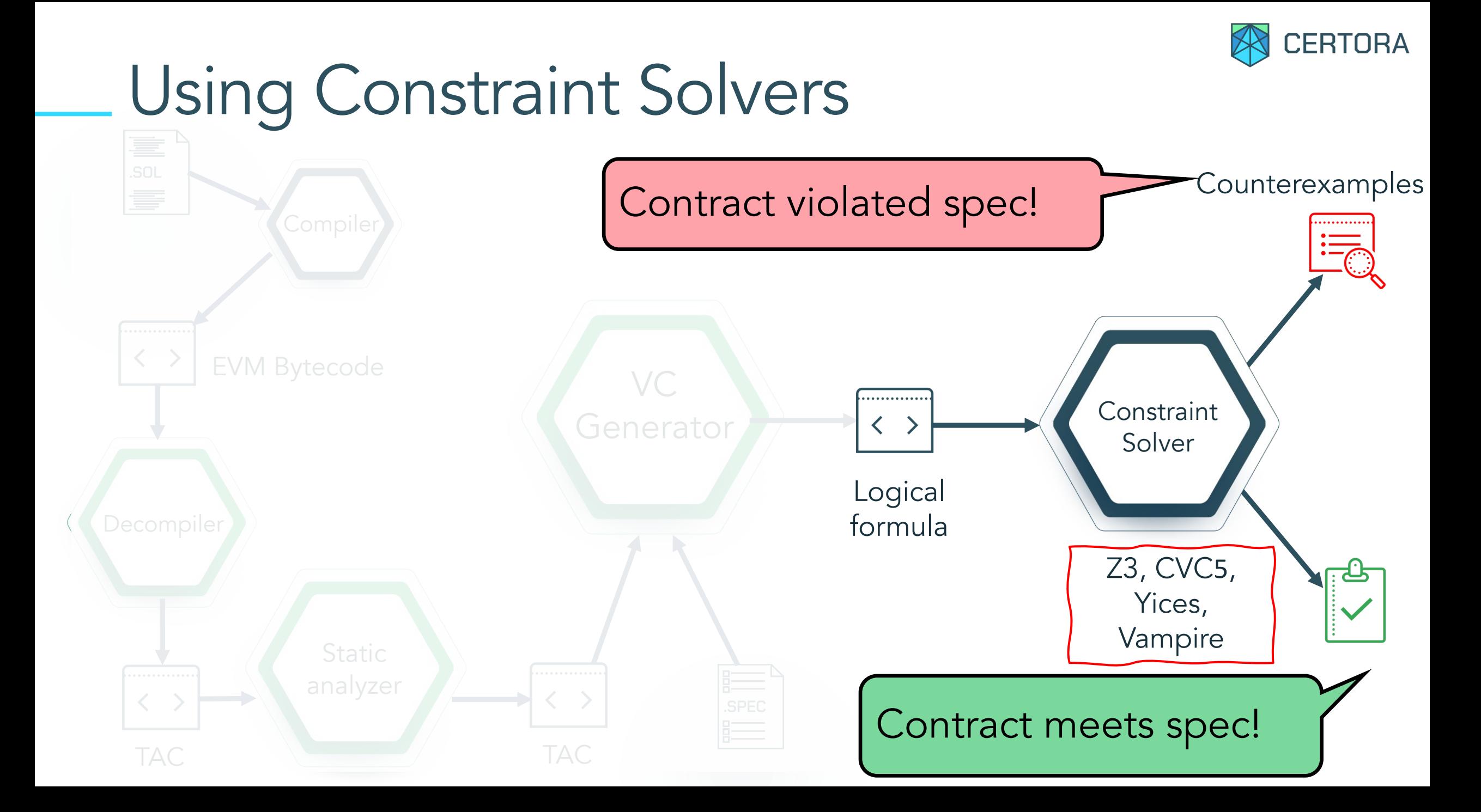

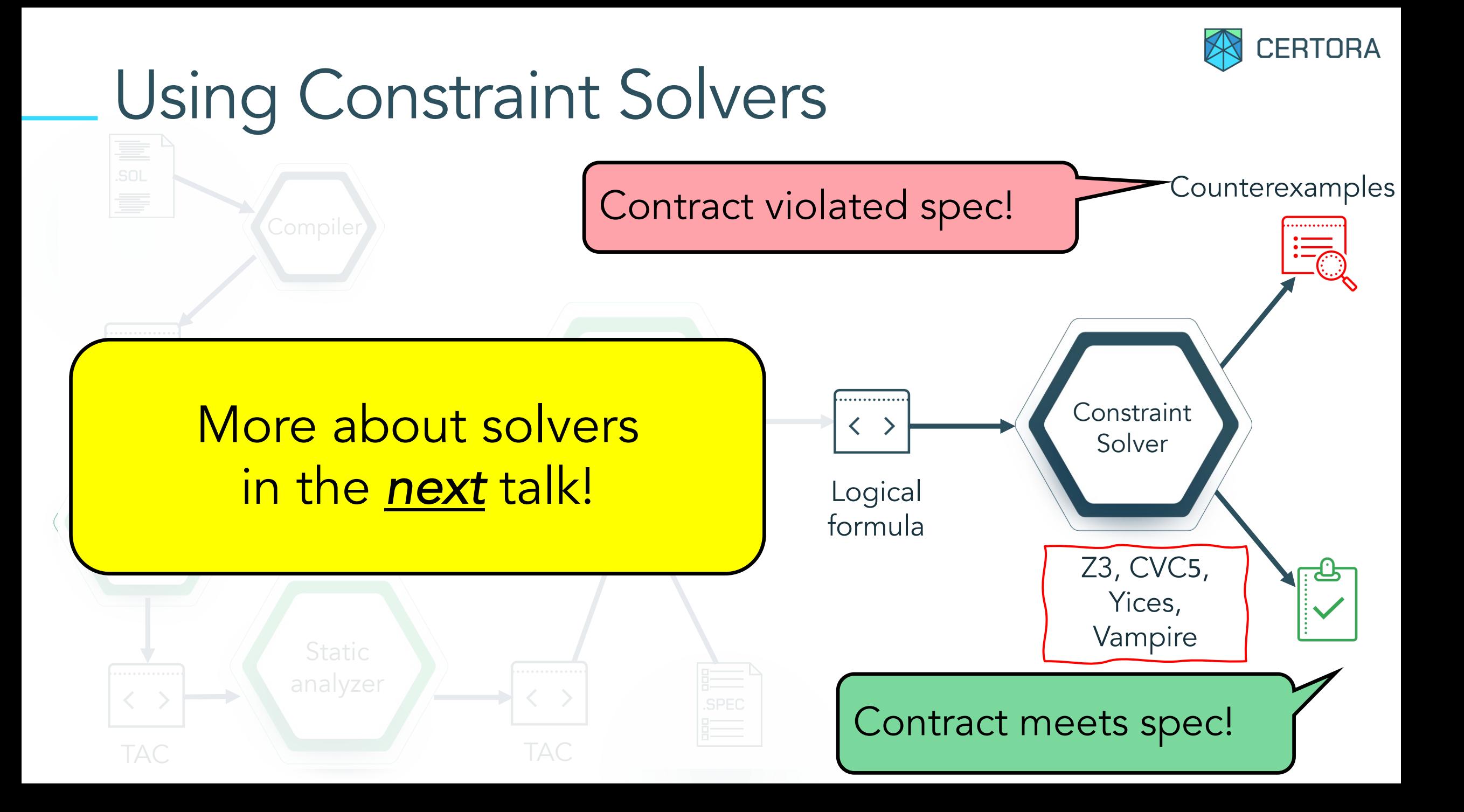

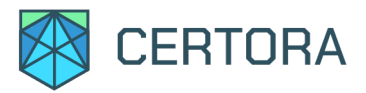

# Putting It All Together

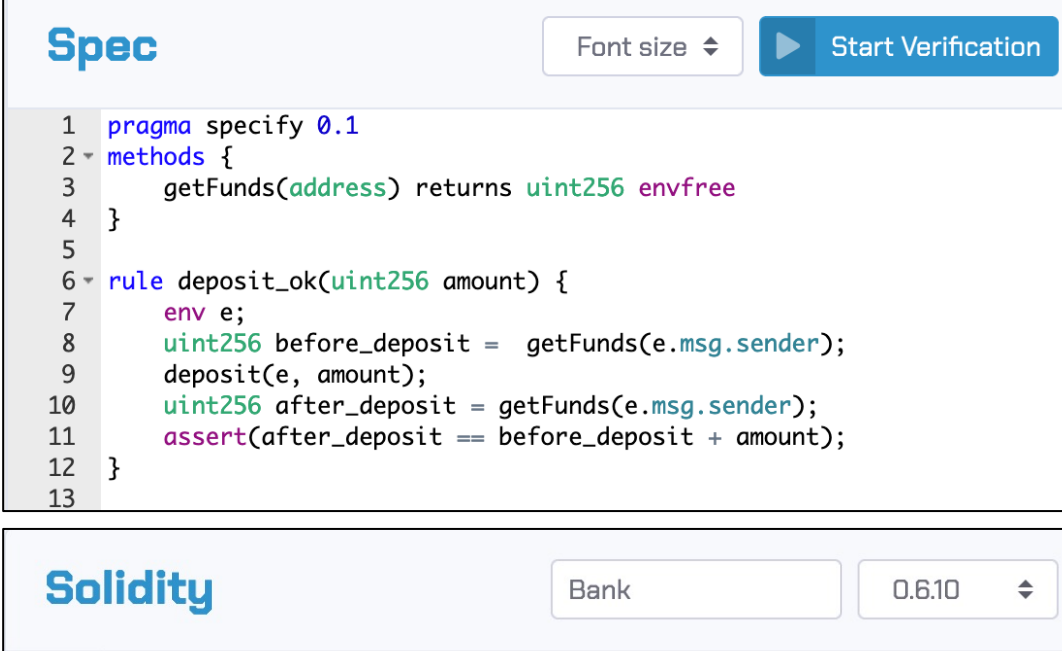

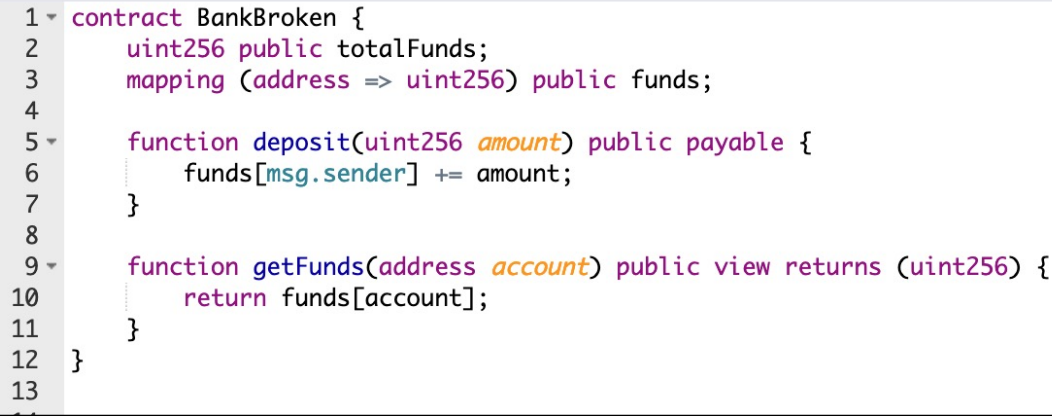

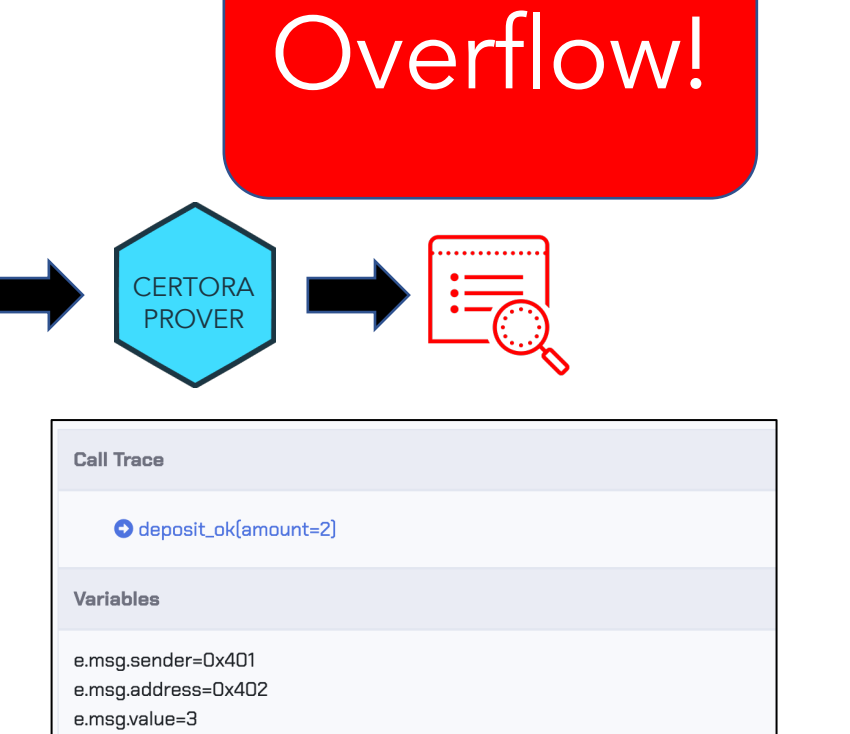

after\_deposit=0

https://demo.certora.com

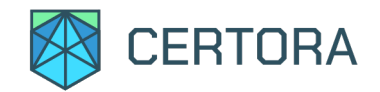

# Quis custodiet ipsos custodes?

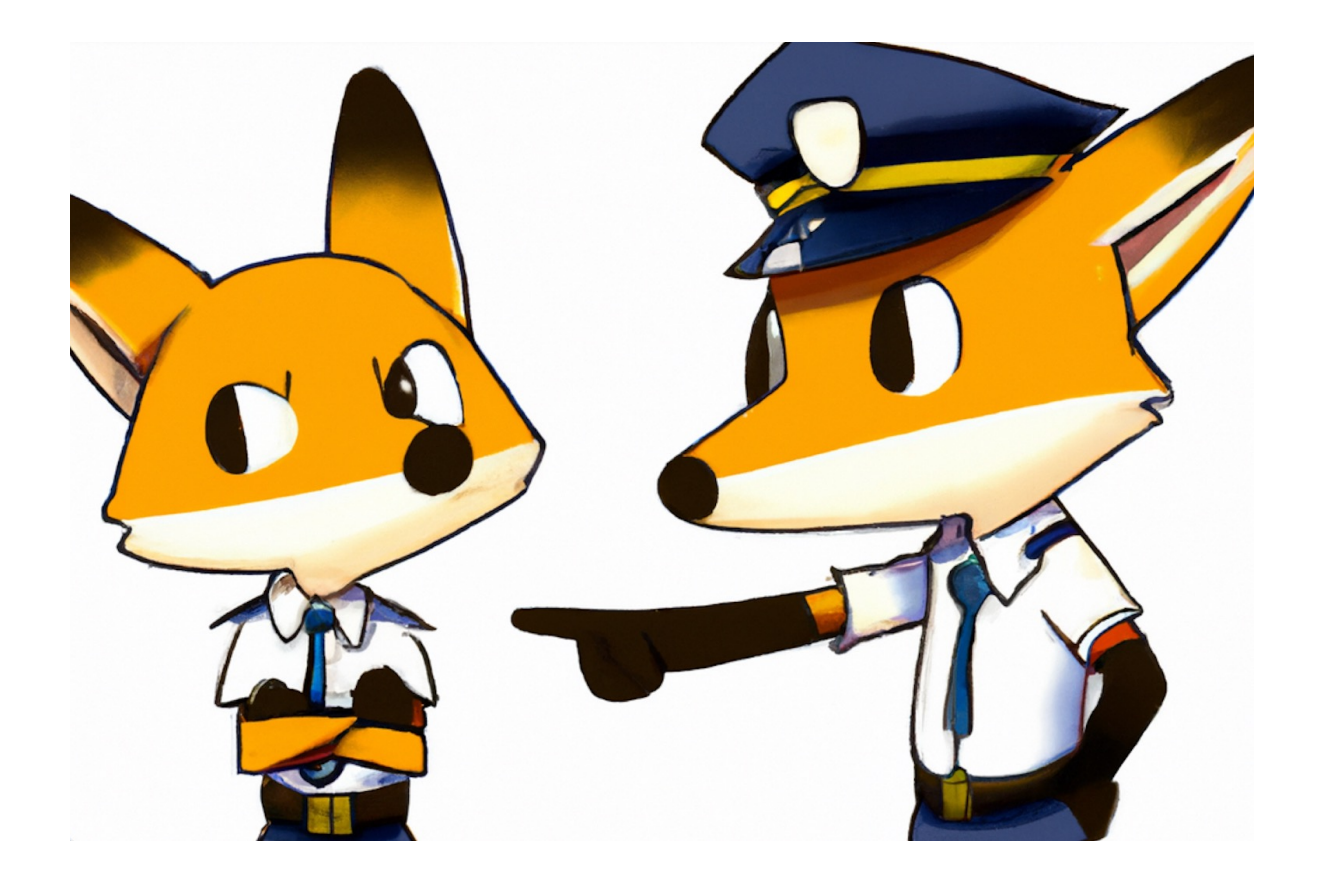

#### Is the spec itself trustworthy?

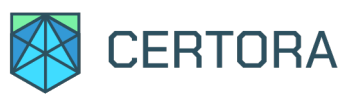

# Is the Spec Trustworthy?

```
rule deposit_ok (uint256 amount) {
```

```
env e;
uint256 before_deposit = getFunds (e.msg.sender);
deposit (e, amount);
uint256 after_deposit = getFunds (e.msg.sender);
assert (after_deposit == before_deposit + amount);
```
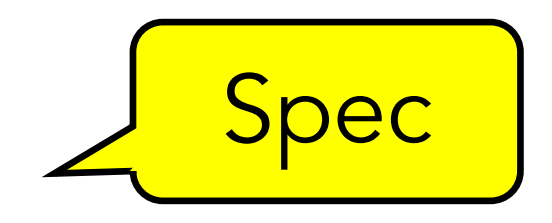

```
contract Bank {
  mapping (address => uint256) public funds;
  function deposit (uint256 amount) public payable {
      funds[msg.sender] += amount;}
 function getFunds (address account) public view returns (uint256) {
      return funds[account];
  }
}
```
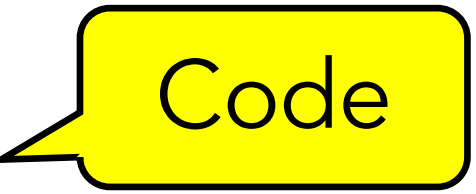

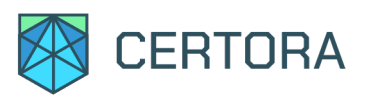

# Is the Spec Trustworthy?

```
rule deposit_ok (uint256 amount) {
```

```
env e;
 uint256 before_deposit = getFunds (e.msg.sender);
 deposit (e, amount);
 uint256 after_deposit = getFunds (e.msg.sender);
  assert (after_deposit == before_deposit + amount);
}
```

```
Is it vacuously true?
Does it catch errors?
```

```
contract Bank {
  mapping (address => uint256) public funds;
  function deposit (uint256 amount) public payable {
      funds[msg.sender] += amount;}
 function getFunds (address account) public view returns (uint256) {
      return funds[account];
  }
```
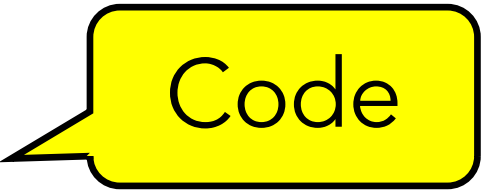

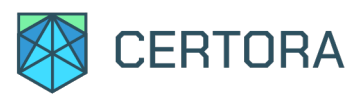

```
rule deposit_ok (uint256 amount) {
```

```
env e;
 uint256 before_deposit = getFunds (e.msg.sender);
 deposit (e, amount);
 uint256 after_deposit = getFunds (e.msg.sender);
  assert (after_deposit == before_deposit + amount);
}
```

```
Is it vacuously true?
Does it catch errors?
```

```
contract Bank {
  mapping (address => uint256) public funds;
  function deposit (uint256 amount) public payable {
      funds[msg.sender] += amount;}
 function getFunds (address account) public view returns (uint256) {
      return funds[account];
  }
```
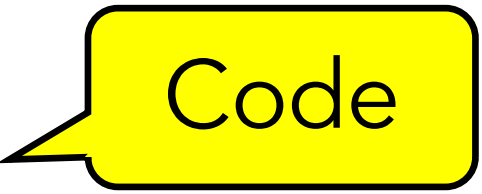

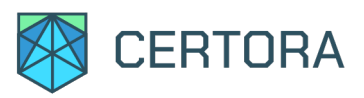

```
rule deposit_ok (uint256 amount) {
```

```
env e;
 uint256 before_deposit = getFunds (e.msg.sender);
 deposit (e, amount);
 uint256 after_deposit = getFunds (e.msg.sender);
  assert (after_deposit == before_deposit + amount);
}
```

```
contract Bank {
  mapping (address \Rightarrow uint256) public funds;
  function deposit (uint256 amount) public payable {
      funds[msg.sender] += amount;
```
Is it vacuously true? Does it catch errors?

Spec must catch mutants

```
}
function getFunds (address account) public view returns (uint256) {
    return funds[account];
```

```
}
```
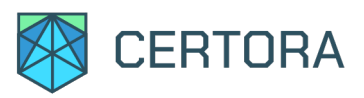

```
rule deposit_ok (uint256 amount) {
```

```
env e;
 uint256 before_deposit = getFunds (e.msg.sender);
 deposit (e, amount);
 uint256 after_deposit = getFunds (e.msg.sender);
  assert (after_deposit == before_deposit + amount);
}
```

```
contract Bank {
  mapping (address \Rightarrow uint256) public funds;
  function deposit (uint256 amount) public payable {
      funds[msg.sender] += 1;}
```
Is it vacuously true? Does it catch errors?

Spec must catch mutants

```
function getFunds (address account) public view returns (uint256) {
    return funds[account];
```

```
}
```
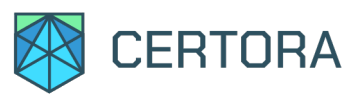

```
rule deposit_ok (uint256 amount) {
```

```
env e;
 uint256 before_deposit = getFunds (e.msg.sender);
 deposit (e, amount);
 uint256 after_deposit = getFunds (e.msg.sender);
  assert (after_deposit == before_deposit + amount);
}
```

```
contract Bank {
  mapping (address \Rightarrow uint256) public funds;
  function deposit (uint256 amount) public payable {
     // funds[msg.sender] += amount;
```
Is it vacuously true? Does it catch errors?

Spec must catch mutants

```
}
function getFunds (address account) public view returns (uint256) {
    return funds[account];
```

```
}
```
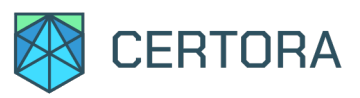

```
rule deposit_ok (uint256 amount) {
```
}

}

```
env e;
 uint256 before_deposit = getFunds (e.msg.sender);
 deposit (e, amount);
 uint256 after_deposit = getFunds (e.msg.sender);
  assert (after_deposit == before_deposit + amount);
}
```

```
contract Bank {
  mapping (address \Rightarrow uint256) public funds;
  function deposit (uint256 amount) public payable {
     funds[msg.sender] += amount;
  }
```
Is it vacuously true? Does it catch errors?

Spec must catch mutants

```
function getFunds (address account) public view returns (uint256) {
    return funds[account] - 1;
```
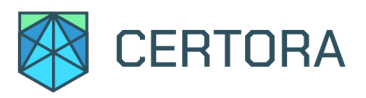

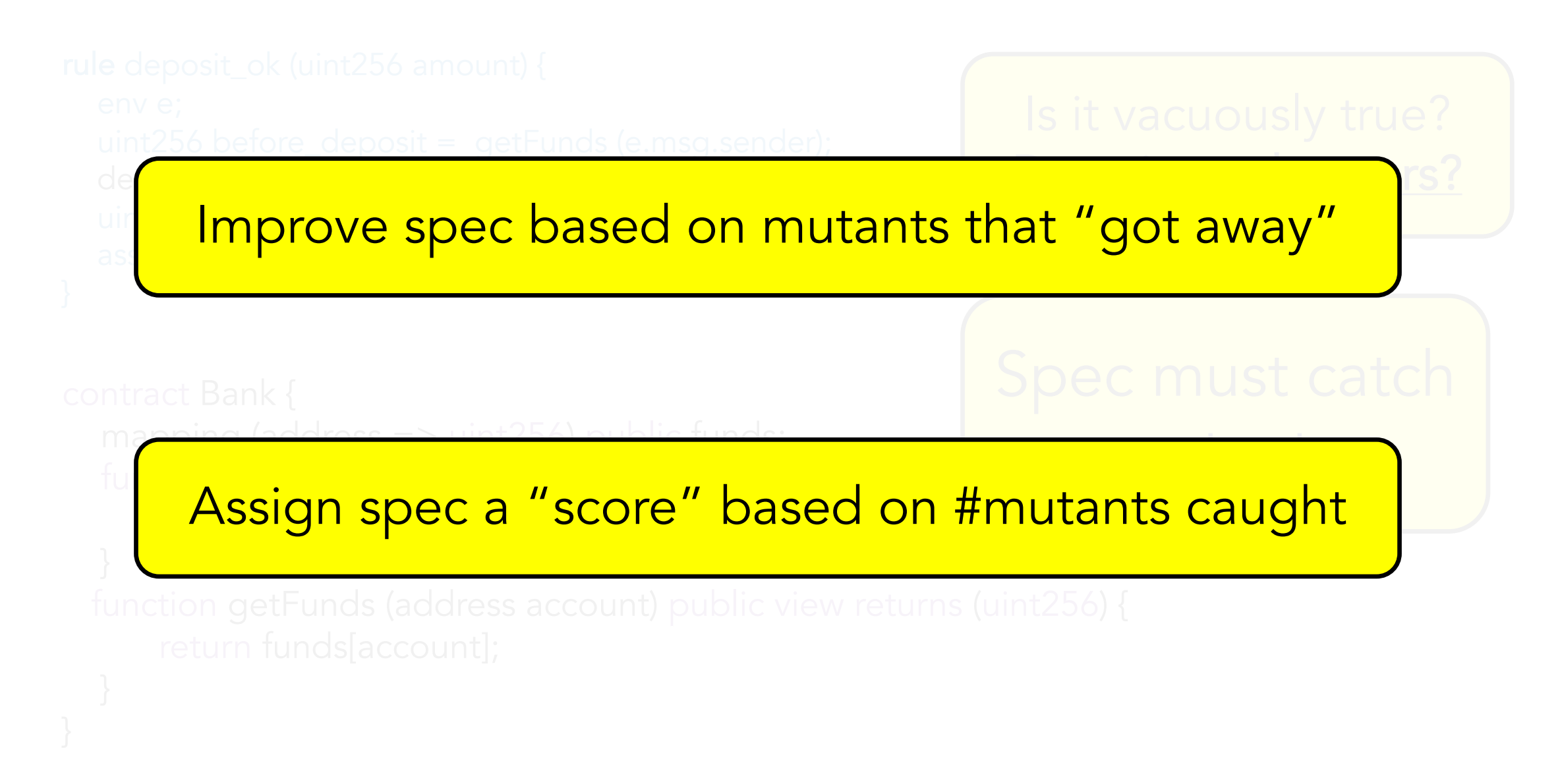

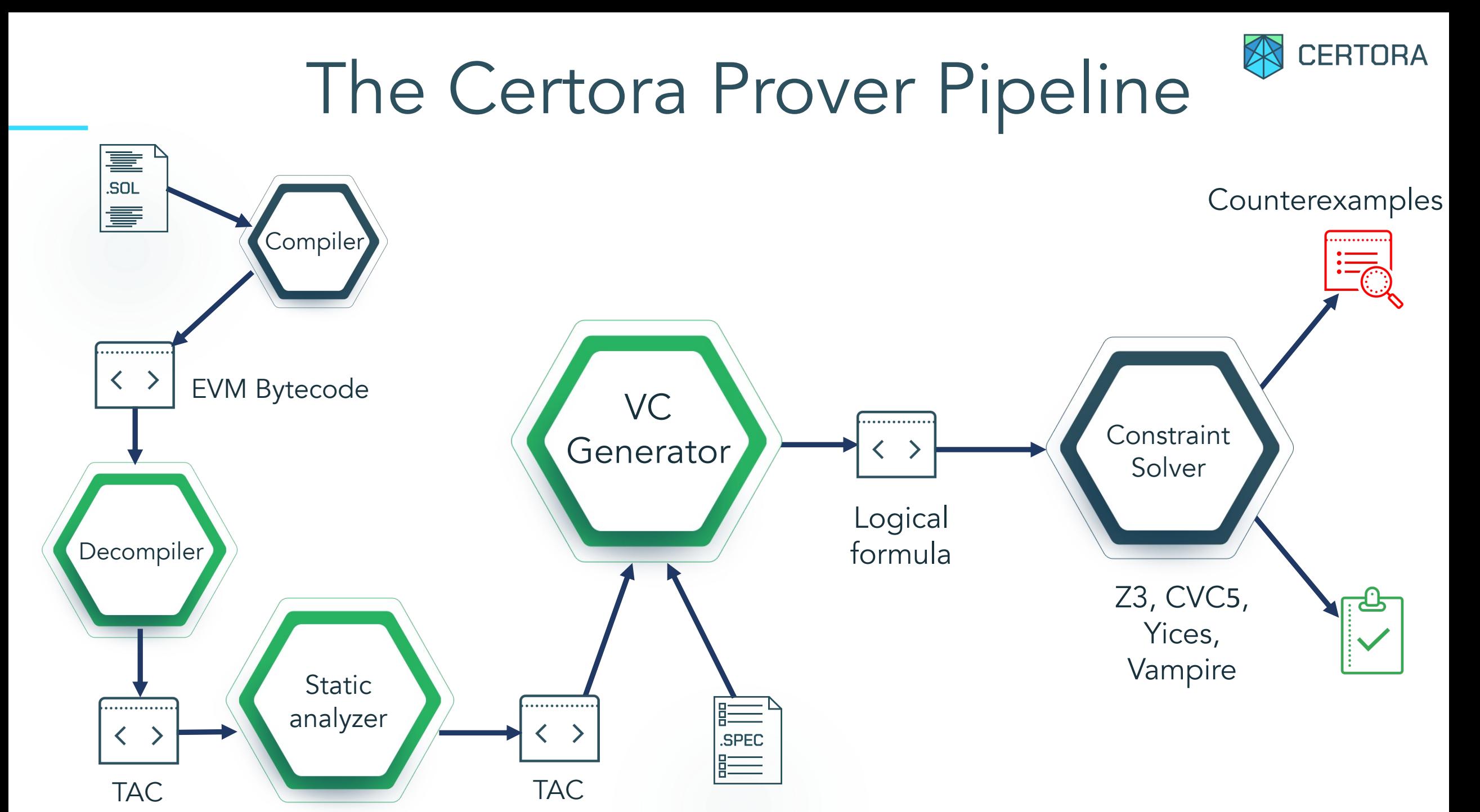

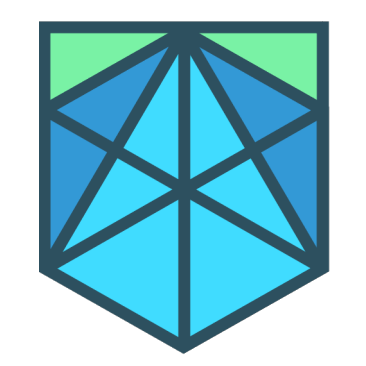

# Thank You!

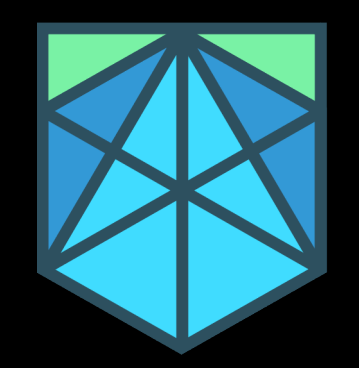

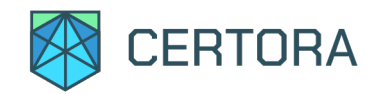

}

rule deposit\_ok (uint256 amount) { env e; uint256 before\_deposit = getFunds (e.msg.sender); deposit (e, amount); uint256 after\_deposit = getFunds (e.msg.sender); assert (after\_deposit == before\_deposit + amount);

Not executable but looks like Solidity!